## **Introspection report on objects**

4

## **Module Name Version Directory Web**

frepple frepple 17.0.0.0 frepple https://frepple.com Connector to frePPLe - finite capacity planning and scheduling **Reports: Menu:** Inventory/Operations/Inventory planning - frePPLe Manufacturing/Advanced planning - frePPLe Manufacturing/Configuration/Skills Manufacturing/Configuration/Work Center Skill Manufacturing/Operations/Plan editor - frePPLe Purchase/Advanced planning - frePPLe Sales/Orders/Forecast editor - frePPLe Sales/Orders/Quotes - frePPLe **View:** \* INHERIT mrp.production.work.order.form (form) \* INHERIT mrp.routing.workcenter.inherit (form) \* INHERIT mrp.routing.workcenter.inherit (tree) \* INHERIT mrp.routing.workcenter.inherit.notebook (form) \* INHERIT mrp.workcenter.inherit.form (form) \* INHERIT mrp.workcenter.inherit.notebook (form) \* INHERIT mrp.workcenter.inherit.tree (tree) \* INHERIT mrp.workcenter.inherit.tree (tree) \* INHERIT product.supplierinfo.inherit.tree.view (tree) \* INHERIT res.company.view.form (form) \* INHERIT res.config.settings.view.form.inherit.frepple (form) MRP Skill Form (form) MRP Skill List (tree) MRP Work Center Skill Form (form) MRP Work Center Skill List (tree) mrp.secondary.workcenter.tree (form) mrp.secondary.workcenter.tree (tree) mrp.workorder.secondary.workcenter.form (form) mrp.workorder.secondary.workcenter.tree (tree) **Dependencies:** product - Installed purchase - Installed sale - Installed resource - Installed mrp - Installed **Object: mrp.production Object: mrp.routing.workcenter** priority priority, integer Priority of this workcenter among alternatives Search Mode, selection

Method to choose a workcenter among

alternatives

search\_mode

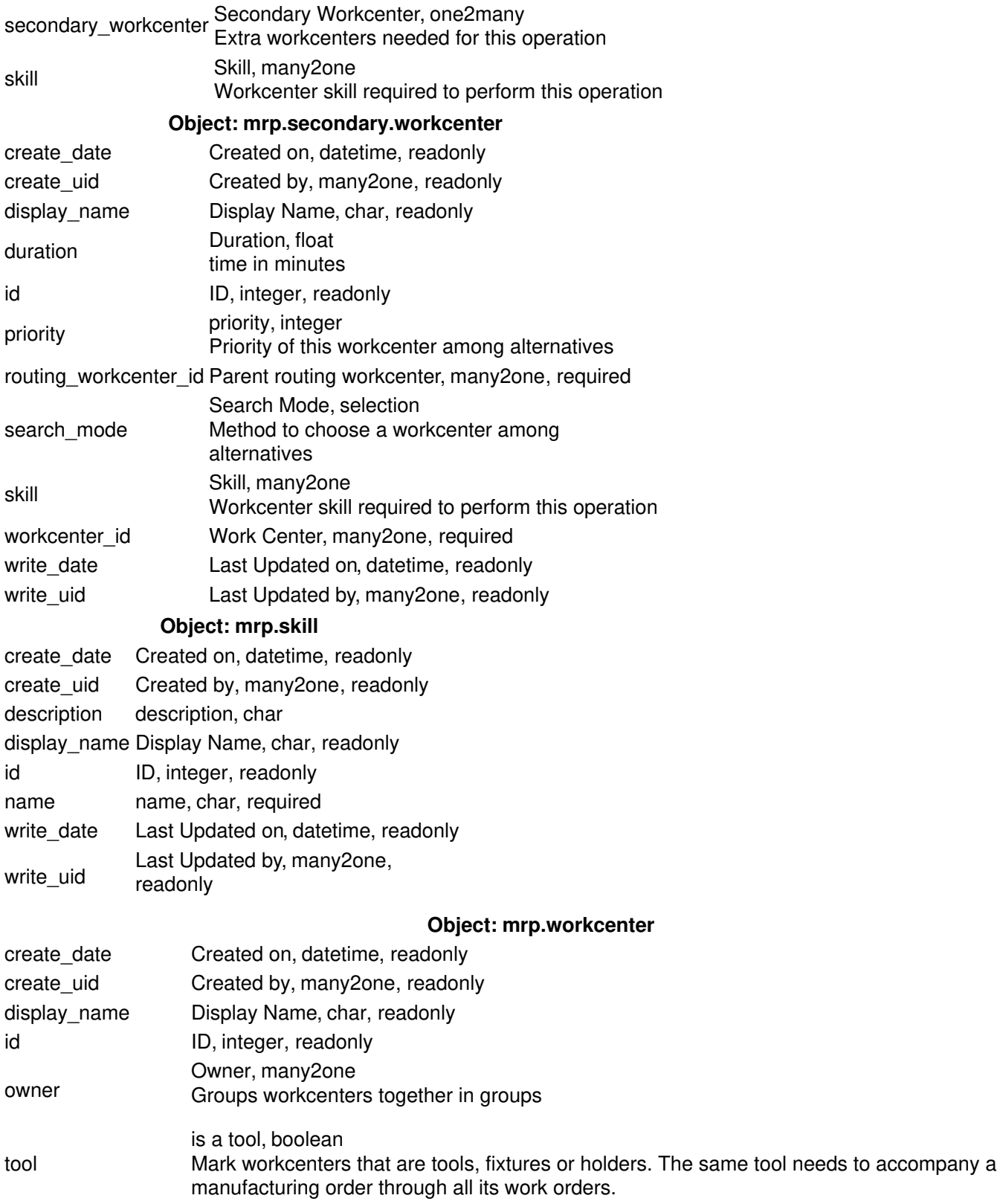

workcenter\_skill\_ids Skills, one2many Skills the work center has

4

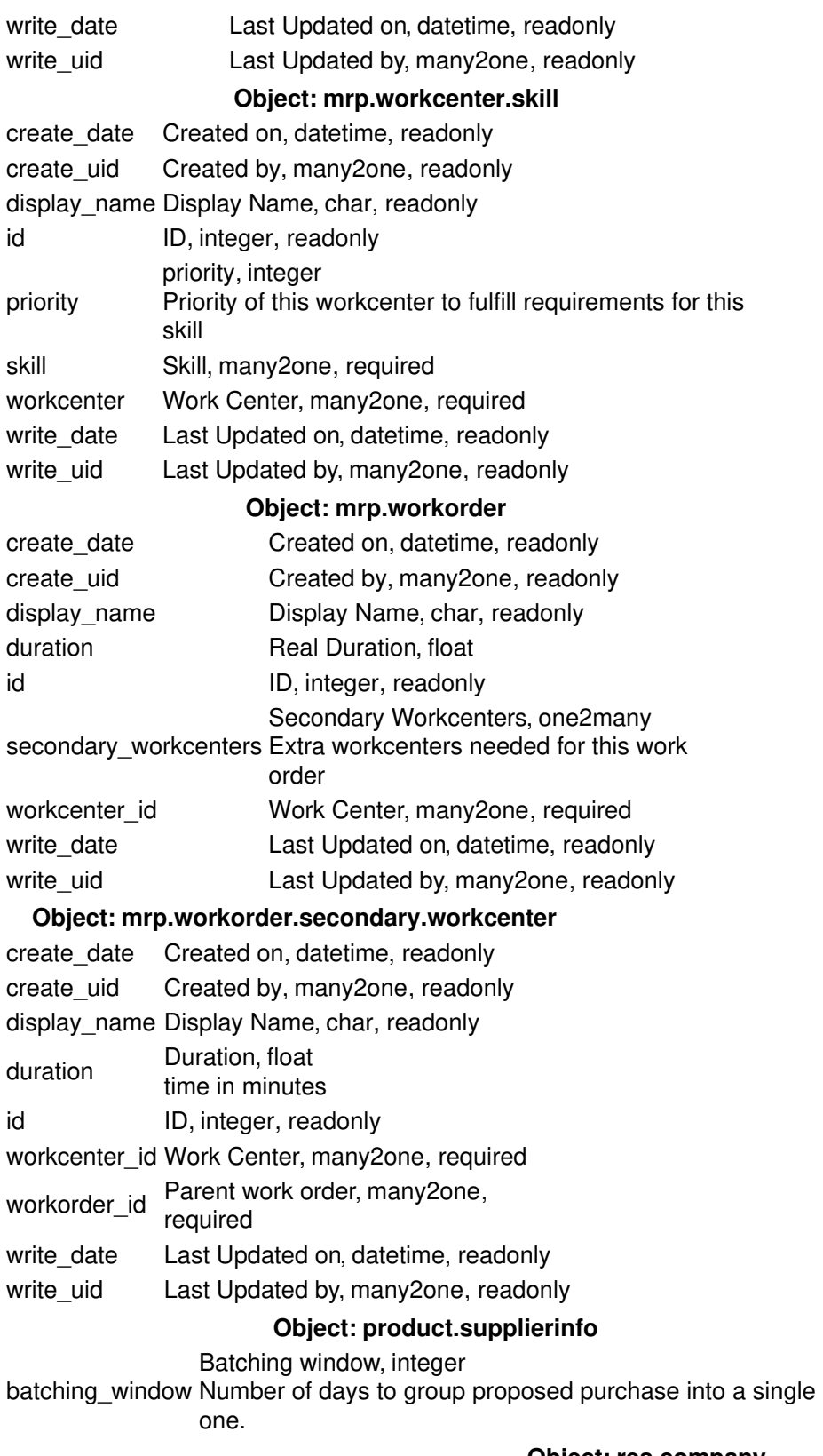

## **Object: res.company**

calendar Calendar, many2one

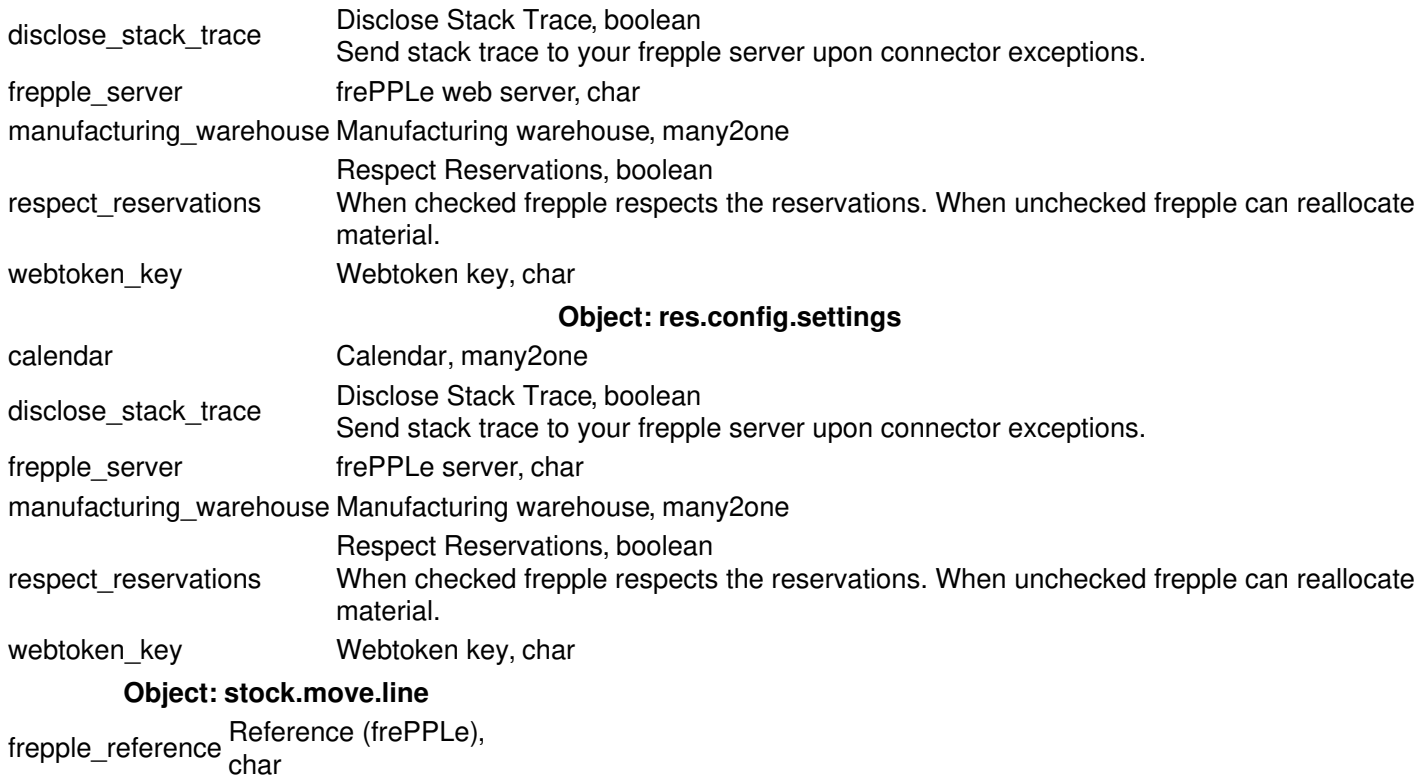